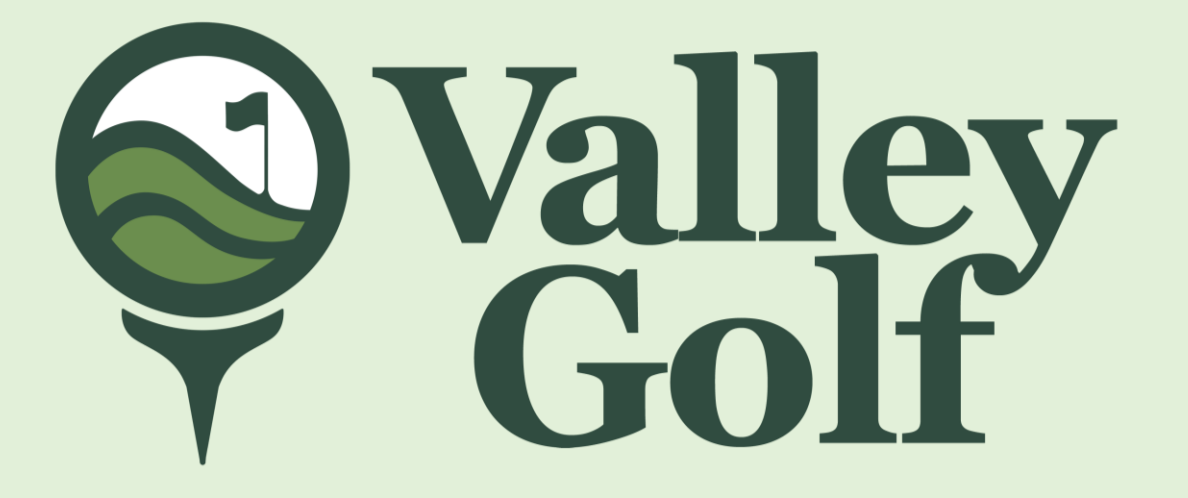

#### ONLINE VOTING SYSTEM

Valley Golf and Country Club, Inc. **Antipolo City** 

#### How to access our E-Voting System

- From any browser, like Google, Chrome, Safari, Edge, Internet Explorer.
- Please type **www.valleygolfelection.com**
- Please input stockholders account number and registered email address.
- Please click on "Request OTP"
- Please check your email, an OTP will be sent to your email.

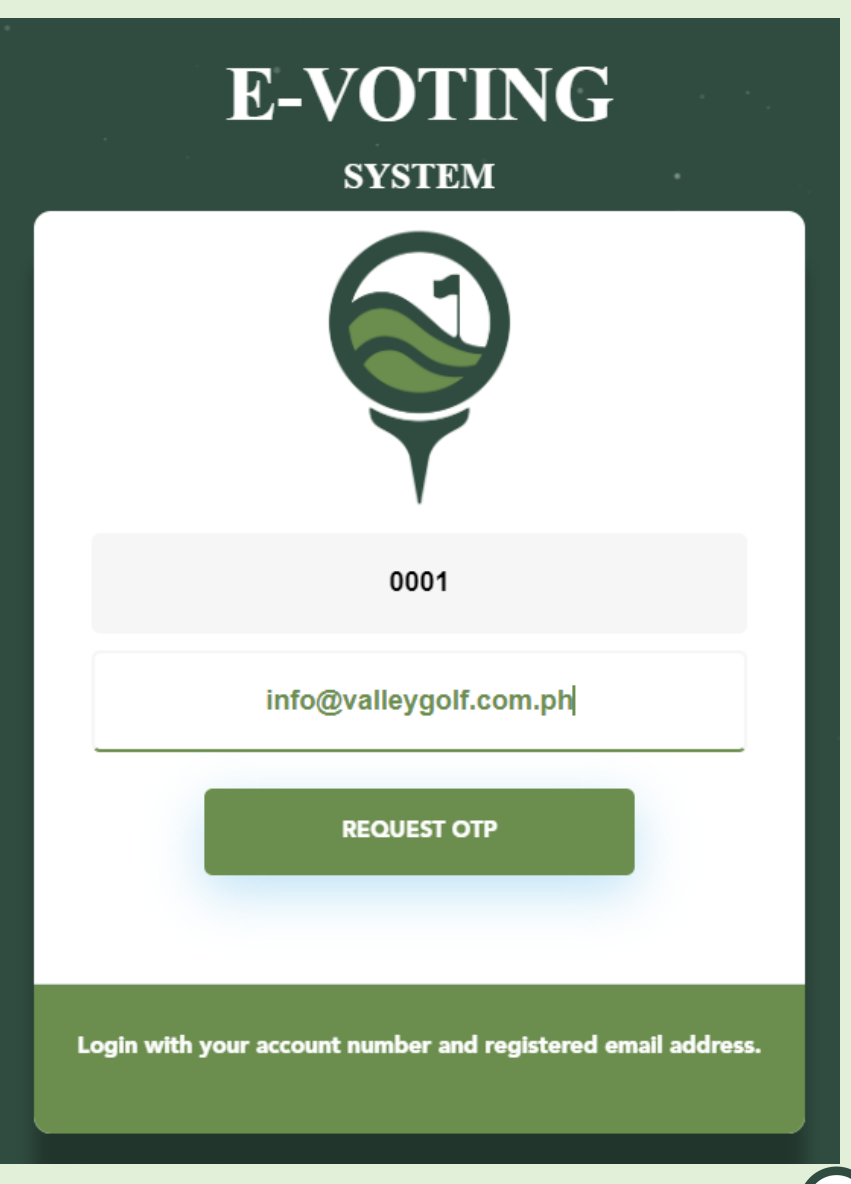

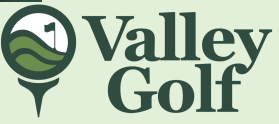

- Please click VOTE
- Then, please click  $\bullet$ "Next" to continue on voting.

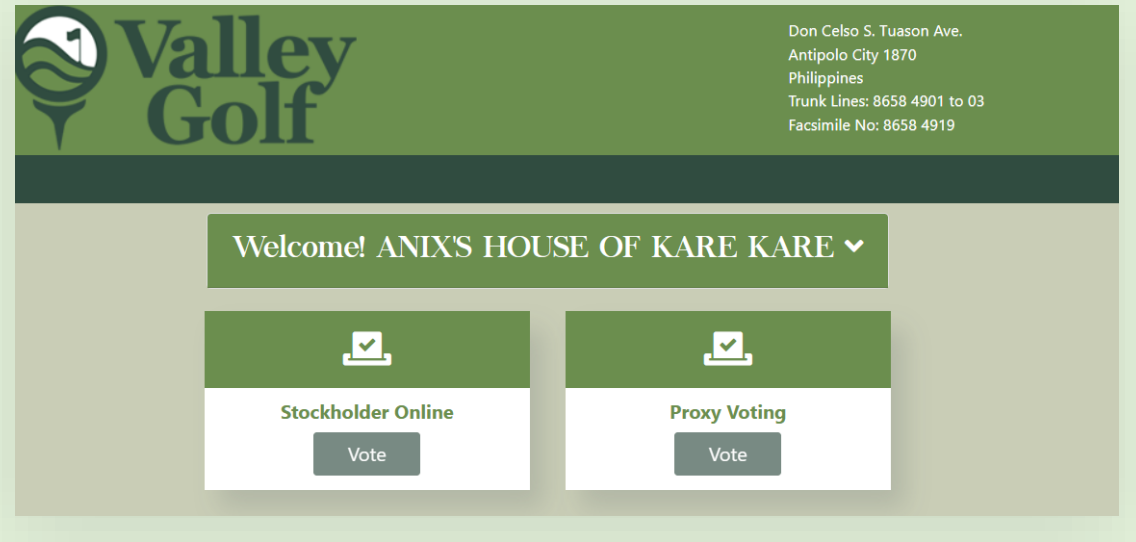

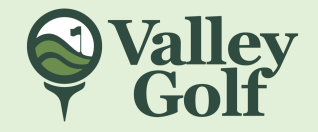

#### nrique More **ANI LAY**

do hereby constitute or, in the absence and/or non-attendance of my PROXY the Chairman of the Meeting, (EXCEPT THAT THE CHAIRMAN MAY NOT VOTE FOR CANDIDATES to the Board of Directors), as my attorney-in-fact and proxy, to represent me at the ANNUAL GENERAL MEETING of Valley Golf & Country Club, Inc., to be held on 25 September 2022 at 4:00pm, and/or any postponements or adjournment(s) thereof, as fully and to all intents and purposes as I lawfully might or could do if present and voting in person, hereby ratifying and confirming any and all actions taken on matters which may properly come before him during such meeting or adjournment(s) thereof.

I also declare and signify my intent to participate by remote communication and exercise the<br>right to vote in absentia in the September 25, 2022 Annual Stockholders' Meeting of Valley Golf & Country Club, Inc.

By participating in the on-line voting and in compliance with Republic Act No. 10173 (or the Data Privacy Act of 2012) and its Implementing Rules and Regulations (IRR) effective since September 8, 2016, I freely and voluntarily authorize Valley Golf & Country Club, Inc. to collect, record, organize, use, disclose and/or otherwise process any personal information submitted in connection with this declaration only for the purpose of allowing me to participate in the stockholders' meeting by remote communication and vote in absentia. I understand that by giving this consent, I am not waiving any of my rights other than as authorized herein under the Data Privacy Act of 2012 and other applicable laws.

Please read and agree on the **Terms and Conditions** 

then Proceed

#### Disclaimer:

The information contained given on this site has been compiled for the convenience and The information contained given on this site has been compiled to the convenience and<br>general information of the stockholders. Valley Golf and Country Club, Inc. has no right to<br>change the information you provided on the w that data is not accessed by any person when the voting window is open. However, Valley Golf shall not be liable in case of any unauthorized access by any person.

I have read and agreed to the terms and conditions of the E Voting System.

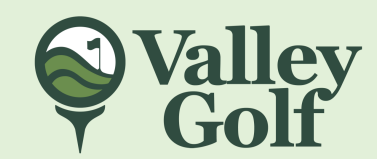

Close Pro

if there is an issued Proxy, a similar screen on the left will appear on screen.

- 1. Only amendment will be revoked.
- 2. BOD and other items in the agenda
- 3. Both
- 4. None of the above to go back to main menu

Then click "Continue".

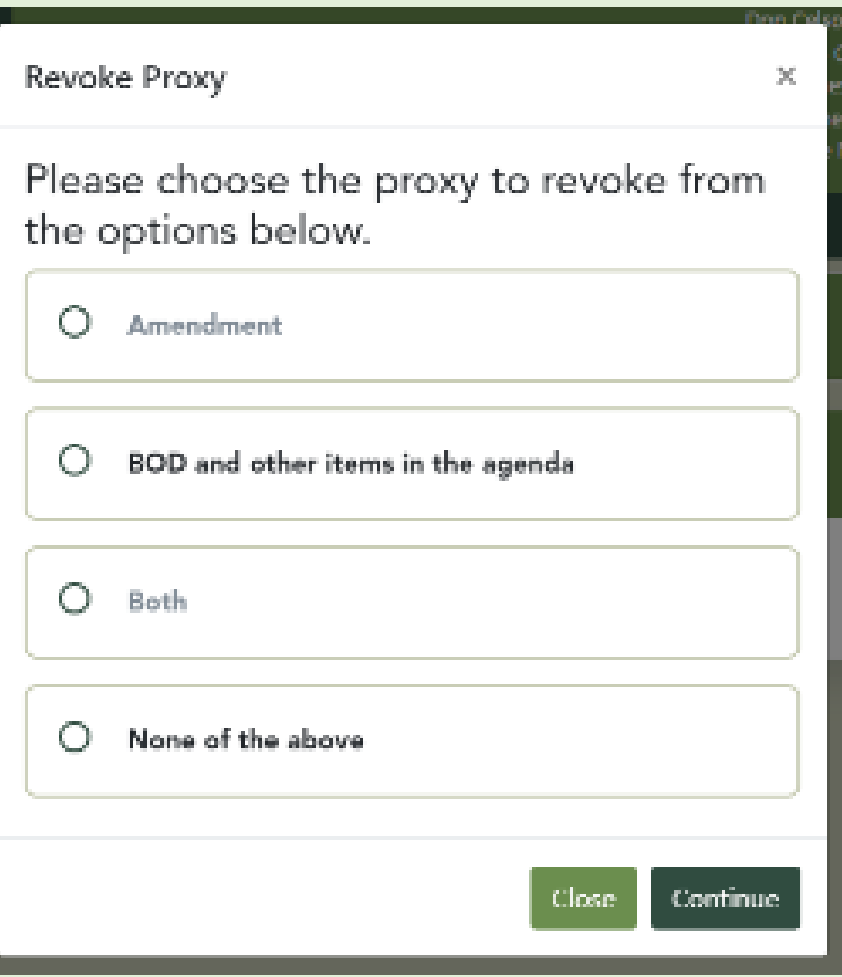

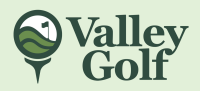

- Please click on your desired action.
- Scroll down until you reach the bottom of the ballot then click Submit.

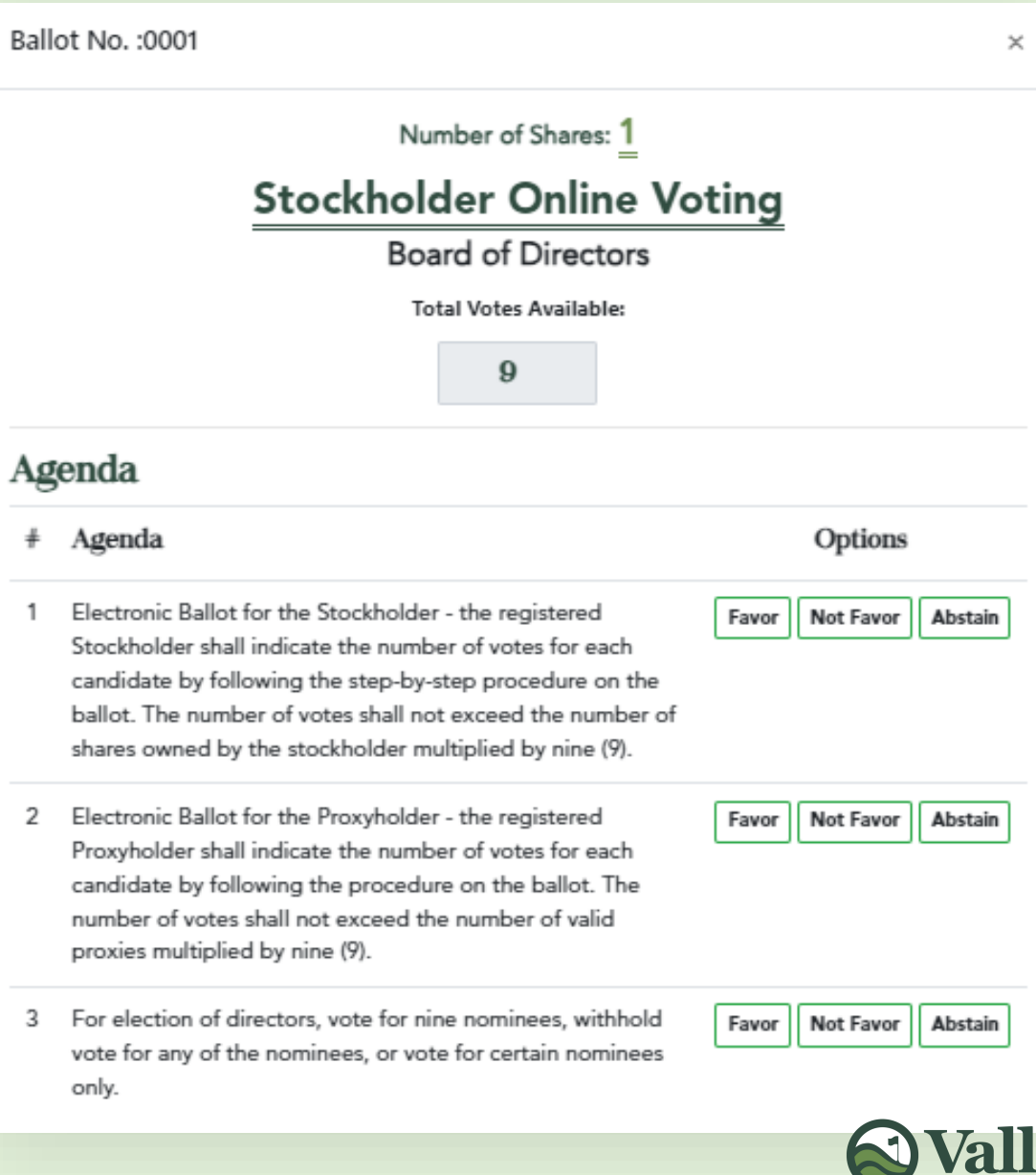

- *Please click on your desired option.*
- *Then, please enter the corresponding number of votes for your desired candidate.*

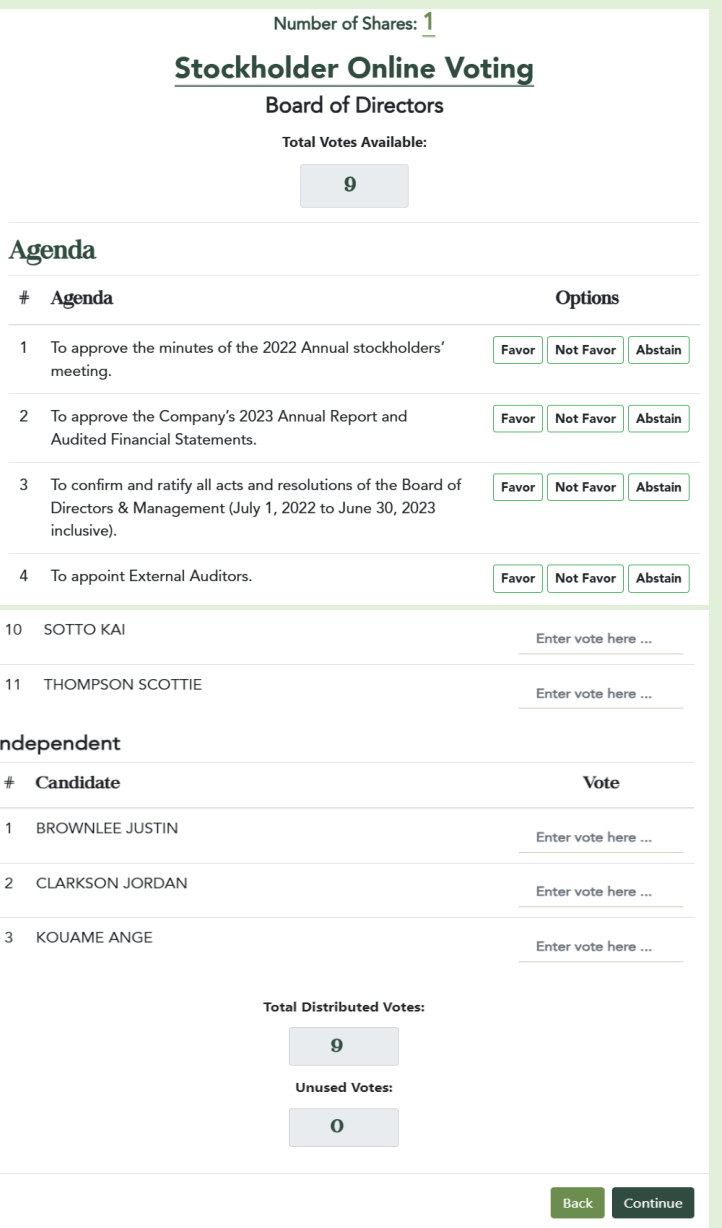

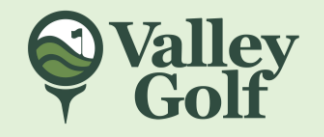

- *Please click on your desired option.*
- *Then, please click "Cancel" to Go back to voting screen or click "Confirm" to continue.*

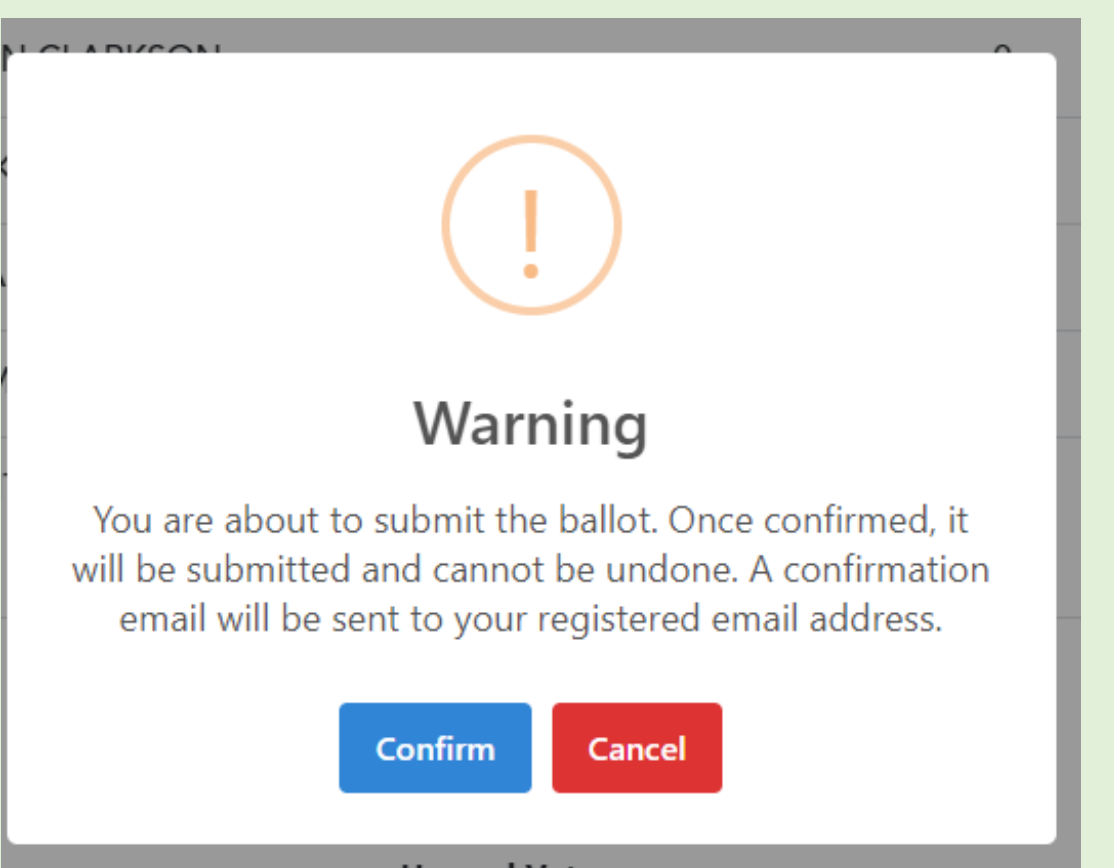

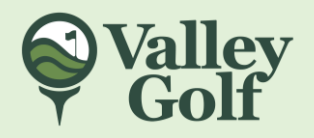

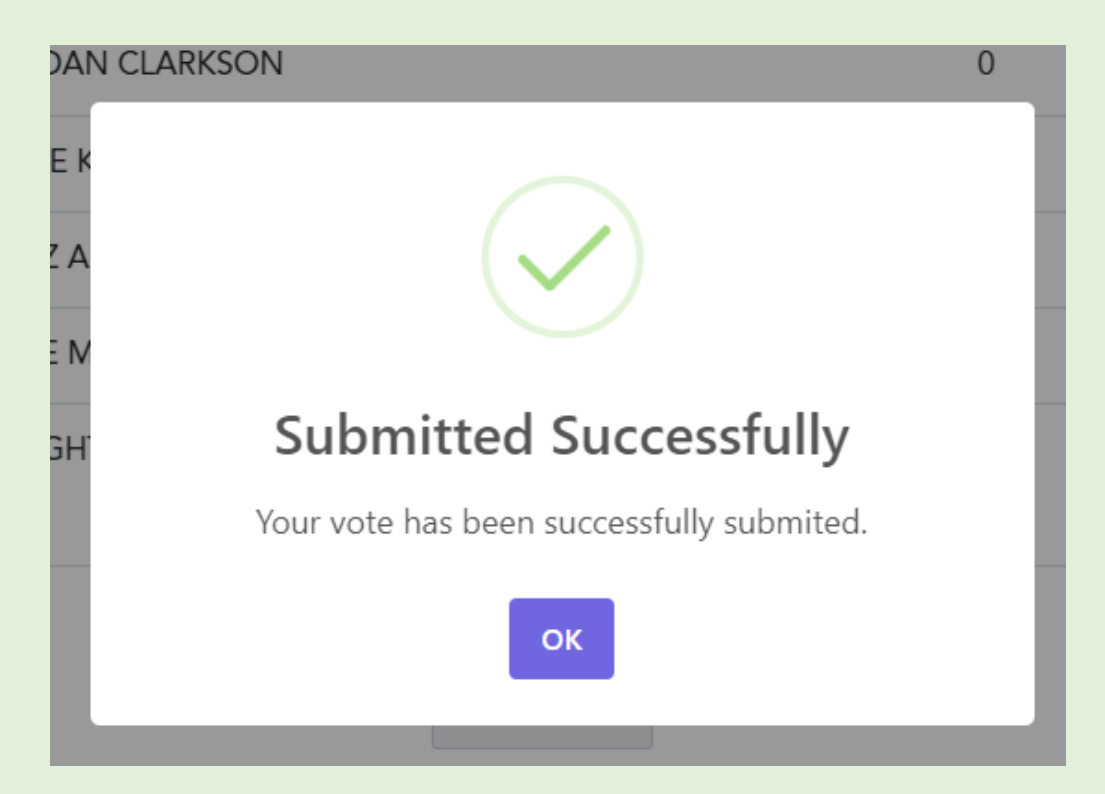

✓ *A confirmation message will also be sent to your registered email address.*

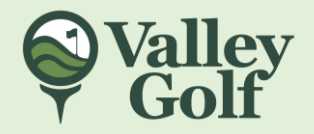

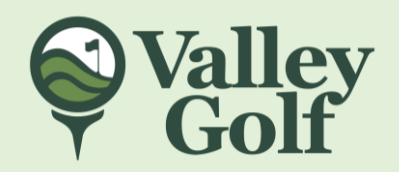

# Thank you!